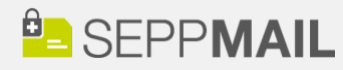

# **B** SEPPMAIL.cloud

# **TECHNISCHE VORAUSSETZUNGEN** SEPPMAIL.CLOUD

**Gültig ab 13.07.2023** Version 1

**Historie:**  DL - Ersterstellung 13/7/2023

#### EIGENE MAILDOMAIN

Wenn outlook.com, hotmail.com, GMX, Bluewin, icloud.com, gmail.com oder sonstige große E-Mail-Anbieter verwendet werden, sind die Mailboxen nicht in der SEPPmail.cloud verwendbar. Ausschließlich Domänen in eigenem Besitz und unter eigener Kontrolle können über die SEPPmail.cloud geroutet werden.

## DNS KONFIGURATION

- Der Kunde muss die Möglichkeit haben, DNS-Einträge zu ändern:
	- o TXT (SPF, DKIM, DMARC, SwissSign-Authentication)
	- o MX (Mail Exchange -> für Inline-Konfiguration)
	- o CNAME (SEPPmail.cloud GINA-Webmail Certificate Authentication)
	- o CAA (optional, CA-Authorisation)
	- o A/AAAA (optional)
- Der DNS-Anbieter muss CNAME-Einträge auf Ziele zulassen, welche mit "" beginnen.
- Sonderfall: Hoster, die E-Mails nur dann annehmen, wenn der MX-Record auf die eigene Infrastruktur zeigt (z.B. Hostpoint).
- Optional: Der DNS-Anbieter sollte CAA-Einträge ermöglichen.
- Optional: Der DNS-Anbieter sollte DNSSec anbieten.

# SPAMFILTER KONFIGURATION ANPASSEN

- Der Kunde muss die Möglichkeit haben, die Konfiguration eines bestehenden Spamfilters zu ändern.
- Insbesondere muss die SPF-Prüfung deaktiviert werden.
- Grundsätzlich raten wir davon ab, mehrere Spamfilter in Reihe zu schalten (hohes Risiko von False-Positives).
- Ein vorhandenes on premises Antivirus-System kann weiterhin betrieben werden (geringes Risiko von False-Positives).

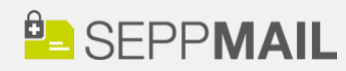

### FIREWALL KONFIGURATION ANPASSEN

Kunden mit on premises Hosting müssen die Firewall so anpassen, dass die SEPPmail.cloud Zugriff auf den Mailserver hat:

- o Port 25 (SMTP) für Mailzustellung.
- o optional: Port 2525 (Exchange Backend) für Empfängerfilterung (sofern nicht auf Port 25 verfügbar).
- o optional: Port (tob e defined) für Directory Abfragen (zukünftiges Feature der SEPPmail.cloud).
- o empfohlen: Port 25 für Zustellung von anderen Hosts als SEPPmail.cloud sperren.

#### SETZEN VON SMARTHOSTS

Für jede Domain, die über die SEPPmail.cloud geroutet werden soll, muss beim Hosting-Anbieter bzw. Mailserver ein Smarthost geroutet werden können.

### VERSAND ÜBER 3RD PARTIES

(Zum Beispiel Marketing, Newsletter und ähnliches)

3rd Parties müssen in der Regel SMTP-Fehler, Bounces und ähnliches bekommen. Daher ist ein Versand in der Regel nicht über SEPPmail.cloud möglich oder sinnvoll. Zudem ist der Versand von Bulk-Messages (mit engen Ausnahmen für "transactional Bulk") nicht erlaubt.

Wir empfehlen einen derartigen Versand über einen dedizierten Anbieter in einer Subdomain durchzuführen.

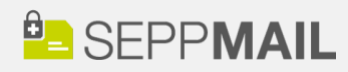

#### SUB- UND ALIAS-DOMAINS

Hat der Kunde neben einer Hauptdomain ("example.com") noch Subdomains ("app.example.com") oder Aliasdomains ("example.net"), müssen diese bei der SEPPmail.cloud jeweils als eigene Domains erfasst werden. Kommerziell ist ein Entgegenkommen für den Kunden denkbar (zum Beispiel ein Discount auf einer Aliasdomain, wenn diese die gleichen Benutzer wie die Hauptdomain bedient). Falls eine Sub-/Aliasdomain auch SigEnc haben soll, müssen Zertifikate und SigEnc-Services ebenfalls bestellt werden.

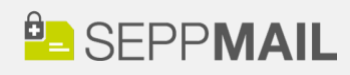

SEPPmail - Deutschland GmbH Ringstrasse 1c 85649 Brunnthal Deutschland

info@seppmail.de www.seppmail.de

Geschäftsführer: Günter Esch HRB 221051 - München UID DE 815 594 156

Bankverbindung: IBAN DE47 5104 0038 0533 0311 00 BIC COBADEFFXXX 5